### Interactivity

Andrew Hladkyj *(And-roo Lad-key)*

[andrew.hladkyj@sheridanc.on.ca](mailto:andrew.hladkyj@sheridanc.on.ca)

### Modularity

- ! Anatomy of a Web Page
- ! Cascading Style Sheets

### **Modularity**

## Anatomy of a Web Page

A fingerprint is an impression of the friction ridges of all part of the finger. A friction ridge is a raised portion of the epidermis on the palmar (palm) or digits (fingers and toes) or plantar (sole) skin, consisting of one or more connected ridge units of friction ridge skin. These are sometimes known as "dermal ridges" or "dermal papillae".

Fingerprints may be deposited in natural secretions from the eccrine glands present in friction ridge skin (secretions consisting primarily of water) or they may be made by ink or other contaminants transferred from the peaks of friction skin ridges to a relatively smooth surface such as a fingerprint card.

#### **! Colour**

- **! Image**
- **! Text**
- **! Layout**
- **! Size**

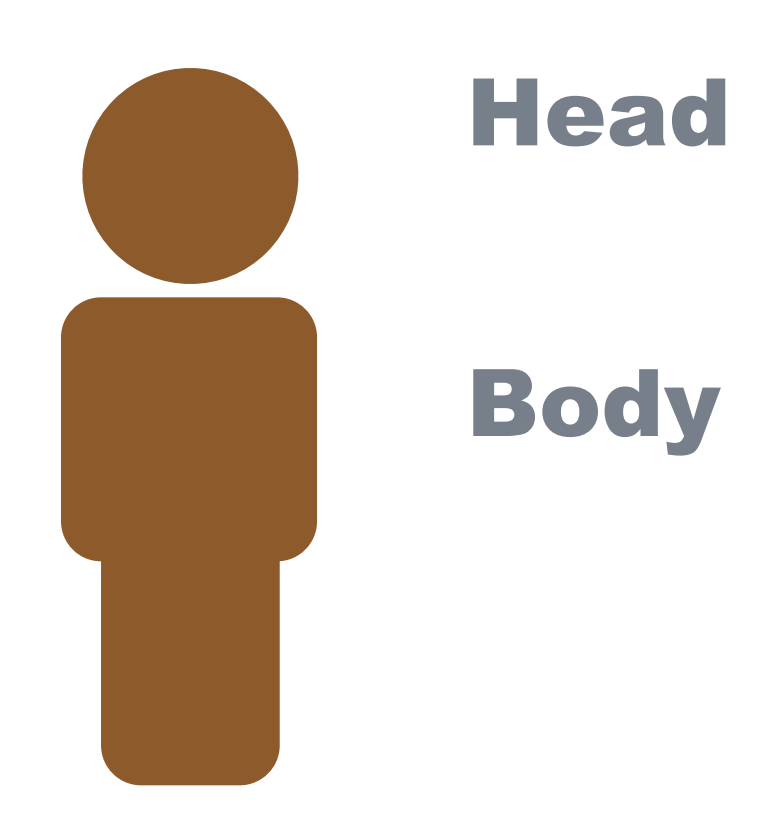

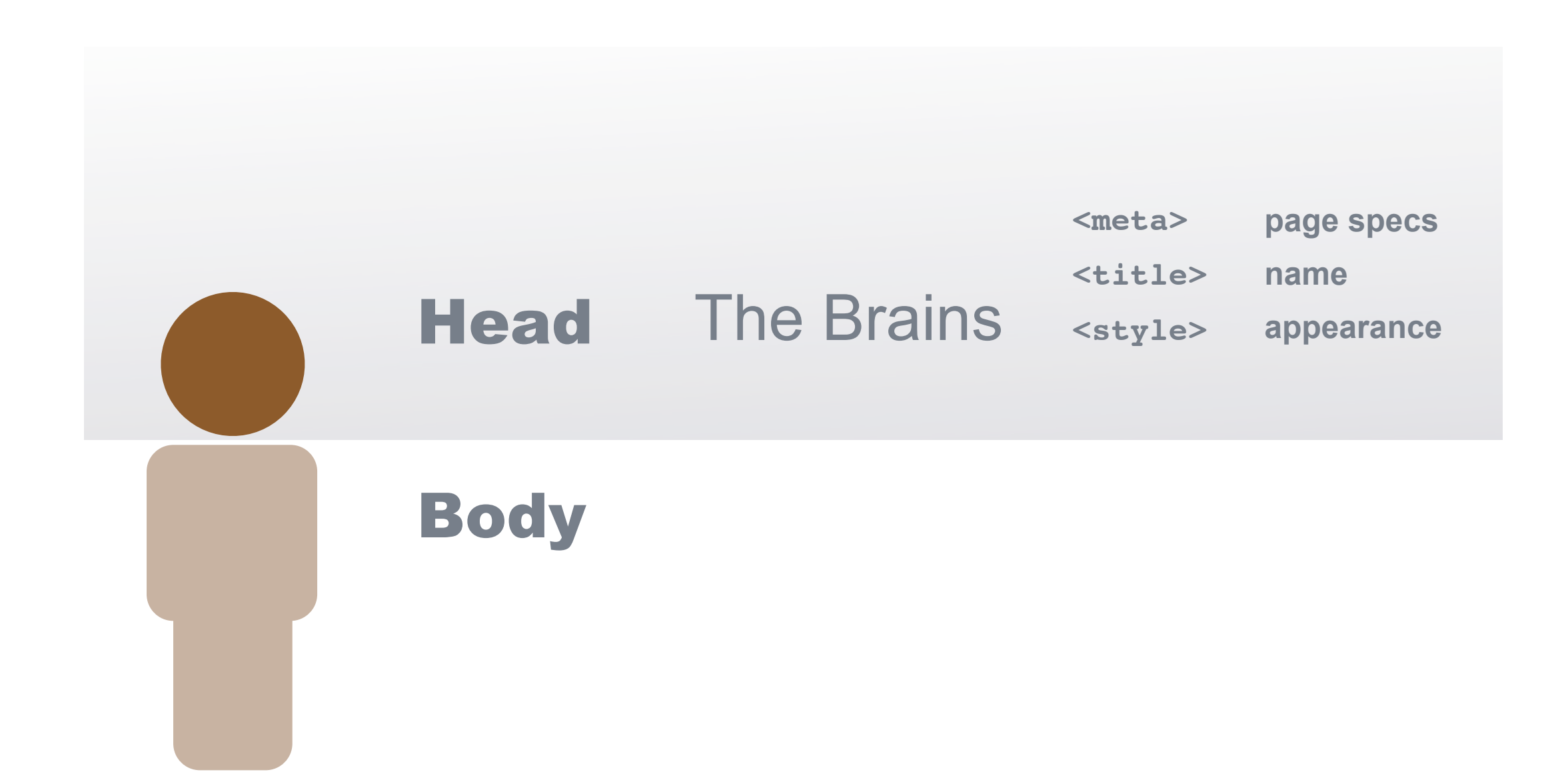

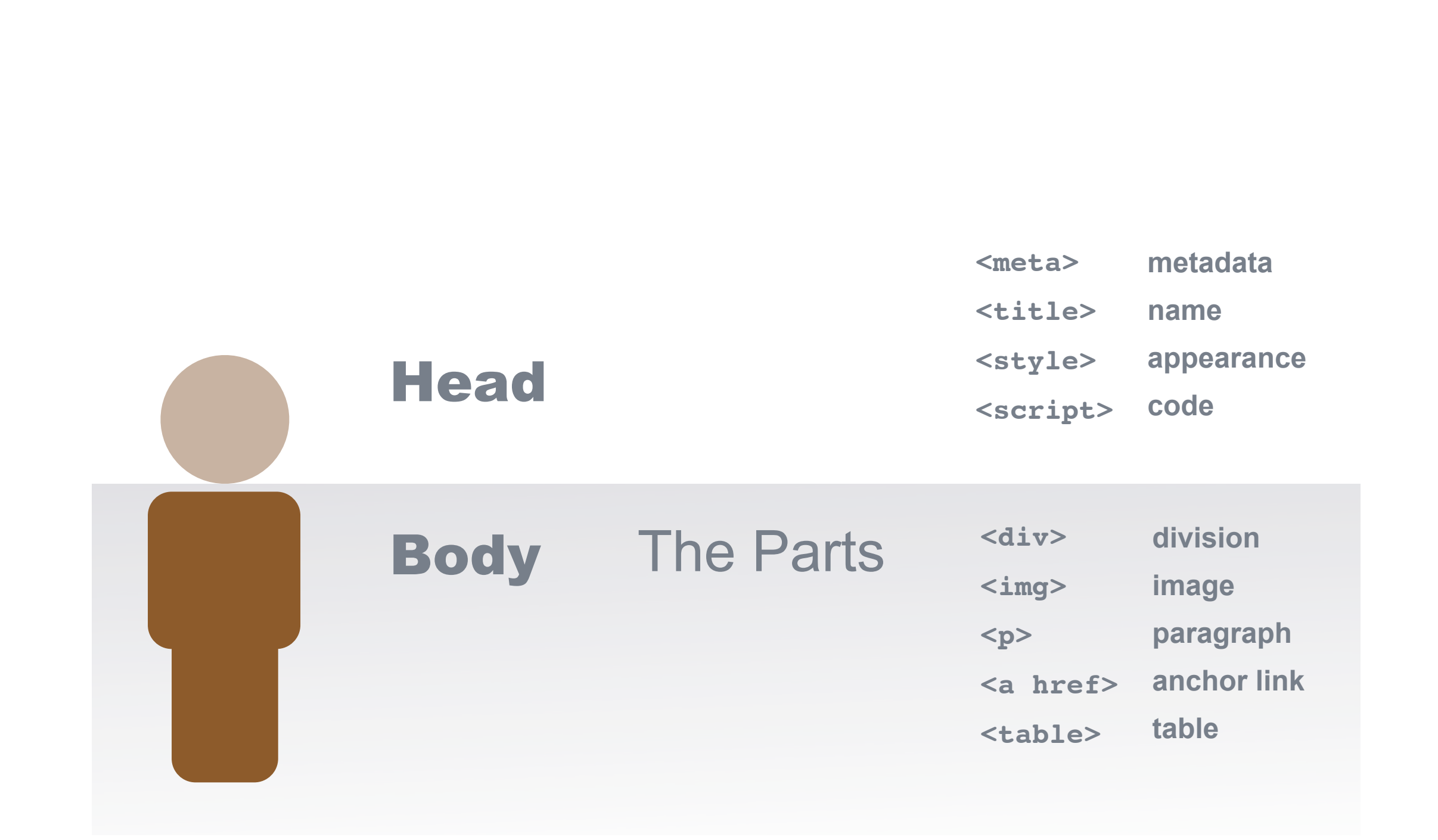

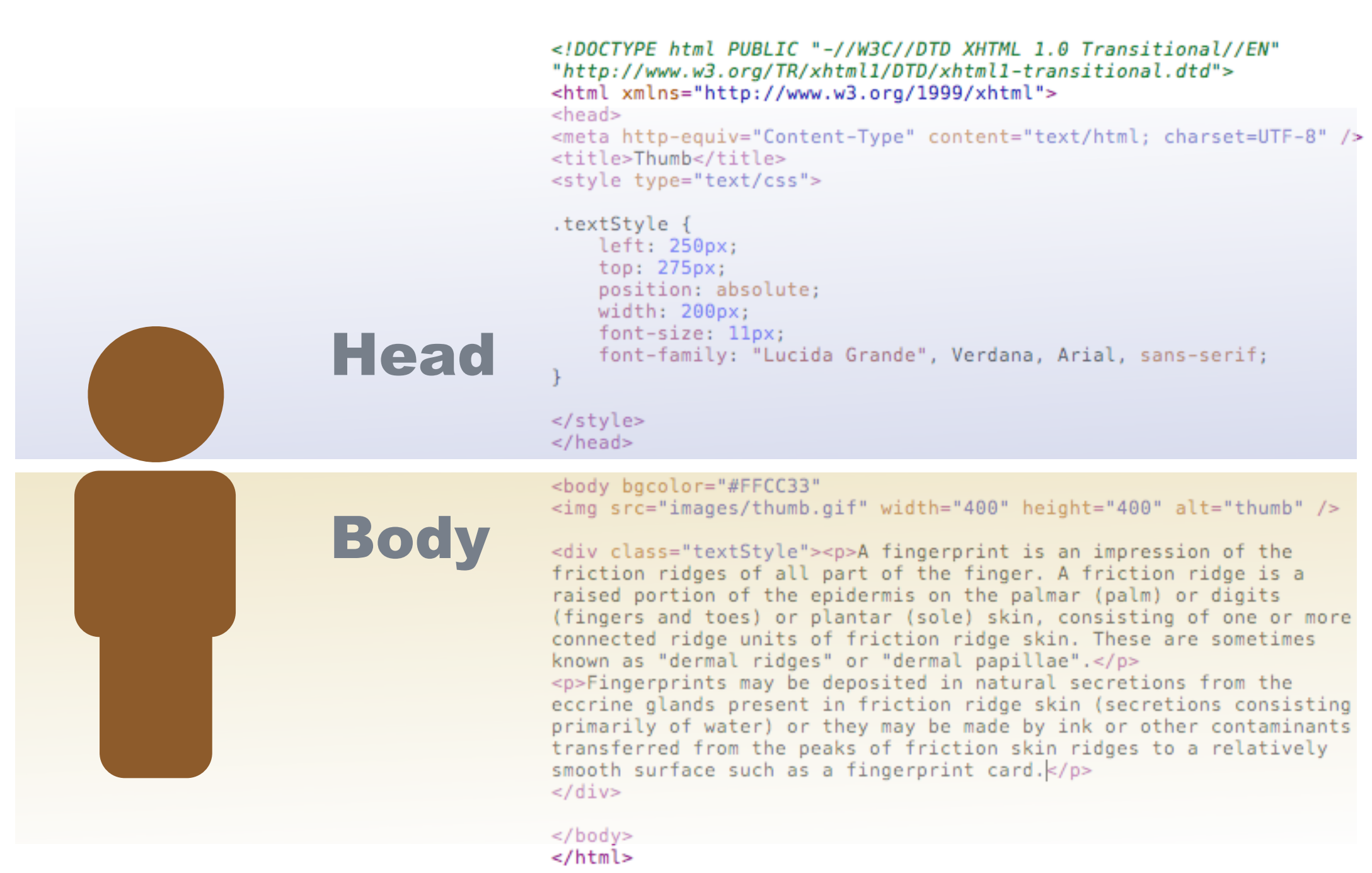

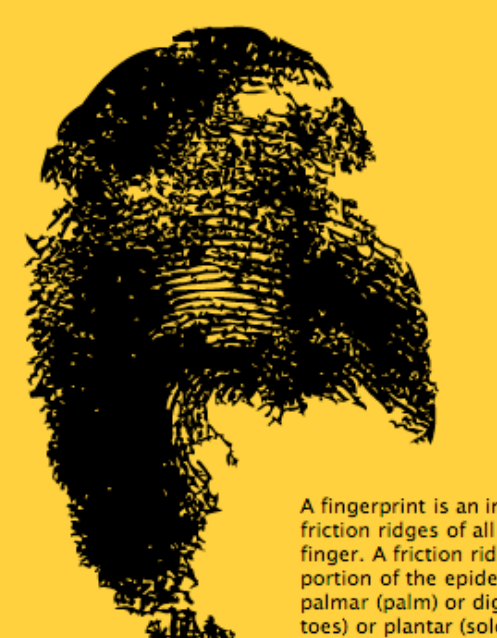

A fingerprint is an impression of the friction ridges of all part of the finger. A friction ridge is a raised portion of the epidermis on the palmar (palm) or digits (fingers and toes) or plantar (sole) skin, consisting of one or more connected ridge units of friction ridge skin. These are sometimes known as "dermal ridges" or "dermal papillae".

Fingerprints may be deposited in natural secretions from the eccrine glands present in friction ridge skin (secretions consisting primarily of water) or they may be made by ink or other contaminants transferred from the peaks of friction skin ridges to a relatively smooth surface such as a fingerprint card.

### **//**Head

```
<!DOCTYPE html PUBLIC "-//W3C//DTD XHTML 1.0 Transitional//EN"
"http://www.w3.org/TR/xhtml1/DTD/xhtml1-transitional.dtd">
<html xmlns="http://www.w3.org/1999/xhtml">
<head>
<meta http-equiv="Content-Type" content="text/html; charset=UTF-8" />
<title>Thumb</title>
<style type="text/css">
```
#### .textStyle {

```
left: 250px;top: 275px;position: absolute;
width: 200px;
font-size: 11px;
font-family: "Lucida Grande", Verdana, Arial, sans-serif;
```
</style>  $\lt$ /head>

#### <body bgcolor="#FFCC33" <img src="images/thumb.gif" width="400" height="400" alt="thumb" />

<div class="textStyle"><p>A fingerprint is an impression of the friction ridges of all part of the finger. A friction ridge is a raised portion of the epidermis on the palmar (palm) or digits (fingers and toes) or plantar (sole) skin, consisting of one or more connected ridge units of friction ridge skin. These are sometimes known as "dermal ridges" or "dermal papillae".</p> <p>Fingerprints may be deposited in natural secretions from the eccrine glands present in friction ridge skin (secretions consisting primarily of water) or they may be made by ink or other contaminants transferred from the peaks of friction skin ridges to a relatively smooth surface such as a fingerprint card. $k/p$  $\lt$ /div>

 $\lt$ /body>  $\alpha$ /html>

**//**Body

### **Modularity**

## Cascading Style Sheets Basics

### **!** What is CSS?

Cascading Style Sheets (CSS) is a style sheet language used to **describe the presentation** of a document written in a markup language.

Cascading Style Sheets (CSS) is a style sheet language used to **describe the presentation** of a document written in a markup language.

# **!** Use it to define:

- A typography
- **O** colors & background
- **I** layout (dimensions, positioning)
- borders, margins & padding and more!

! this so-called cascade aspect allows you to determine which style applies if more than one rule to a given element

### **!** What is CSS?

! this so-called cascade aspect allows you to determine which style applies if more than one rule to a given element

font-family: Georgia; font-size: 75px;

live

! this so-called cascade aspect allows you to determine which style applies if more than one rule to a given element

```
live
font-family: Georgia;
font-size: 75px;
                              italic
         font-style: italic;
         font-size: 46px;
```
### **!** What is CSS?

- ! CSS style information can be embedded in the HTML or more commonly a separate document(s) called by the HTML file.
- ! Easier to update edit external CSS files, without touching HTML file

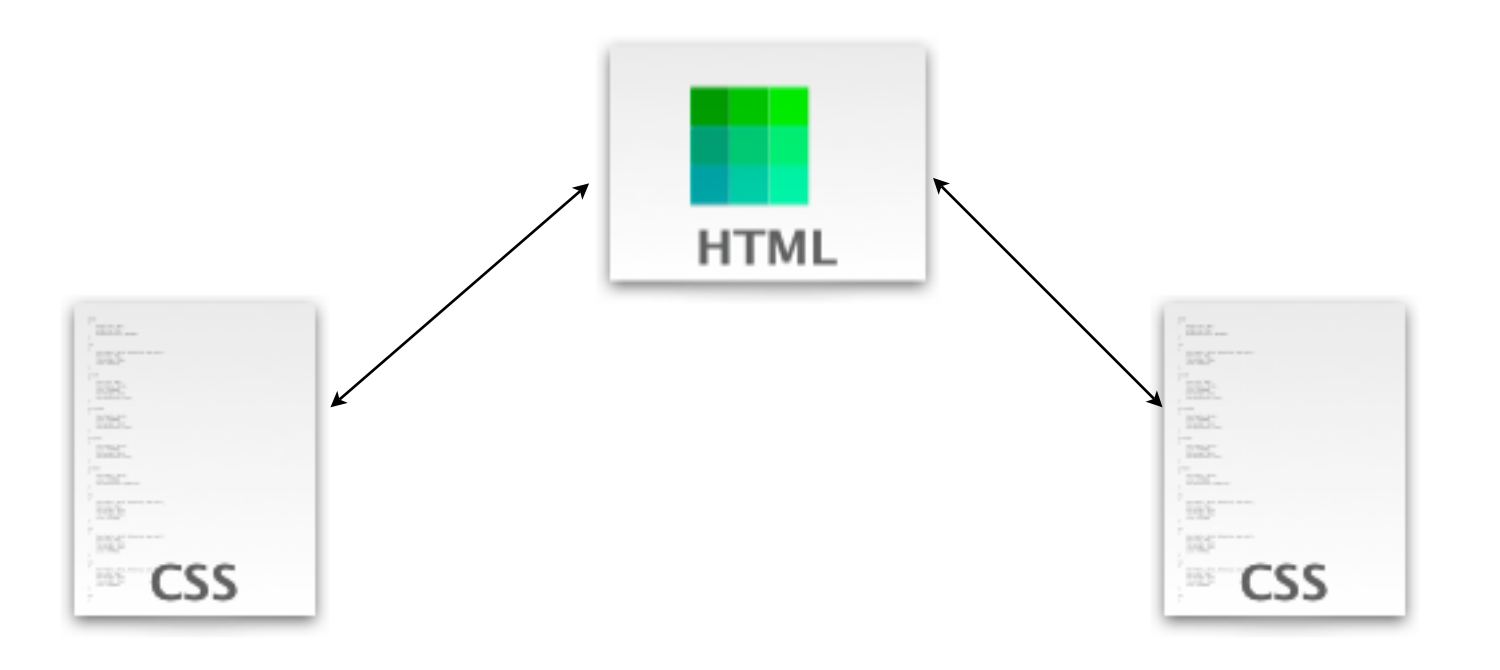

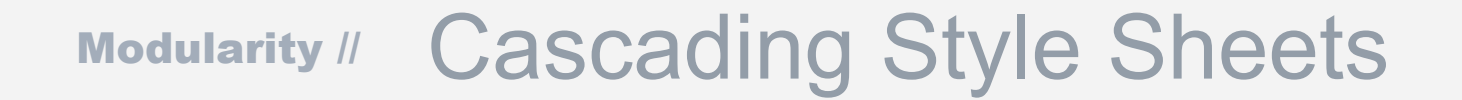

# **!** How it CSS is different to HTML

! Prior to CSS, nearly all of the presentational attributes of HTML documents were contained within the HTML markup.

- $\cdot$  Prior to CSS, nearly all of the presentational attributes of HTML documents were contained within the HTML markup.
- $\cdot$  This meant all font colors, background styles, element alignments, borders and sizes were all hard coded for every instance.

- $\cdot$  Prior to CSS, nearly all of the presentational attributes of HTML documents were contained within the HTML markup.
- ! This meant all font colors, background styles, element alignments, borders and sizes were all hard coded for every instance.
- $\cdot$  This created a lot of repetition within the HTML.

- $\cdot$  Prior to CSS, nearly all of the presentational attributes of HTML documents were contained within the HTML markup.
- $\cdot$  This meant all font colors, background styles, element alignments, borders and sizes were all hard coded for every instance.
- $\cdot$  This created a lot of repetition within the HTML.
- $\cdot$  CSS + less repetition = Less Work

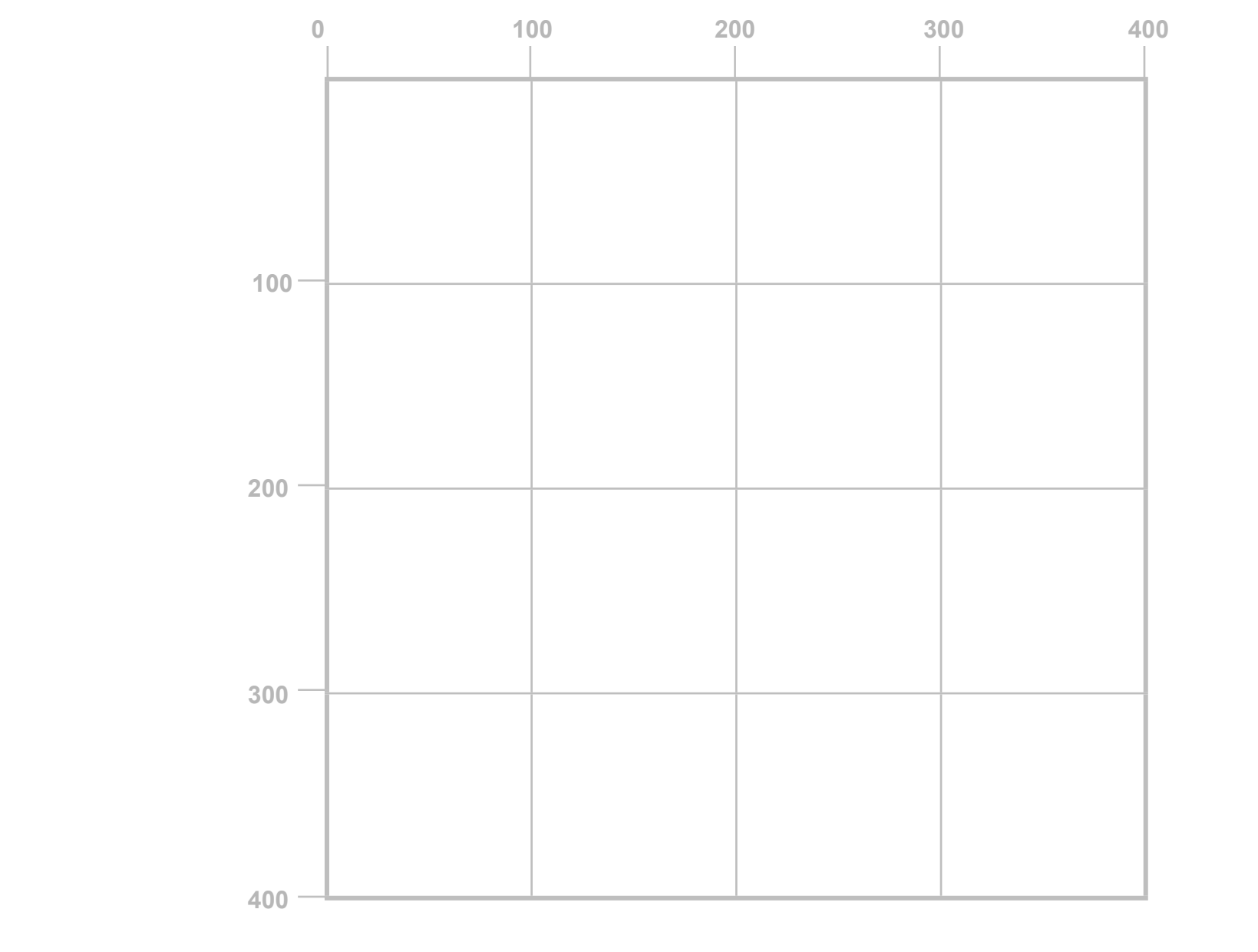

.box  $\{$ 

}

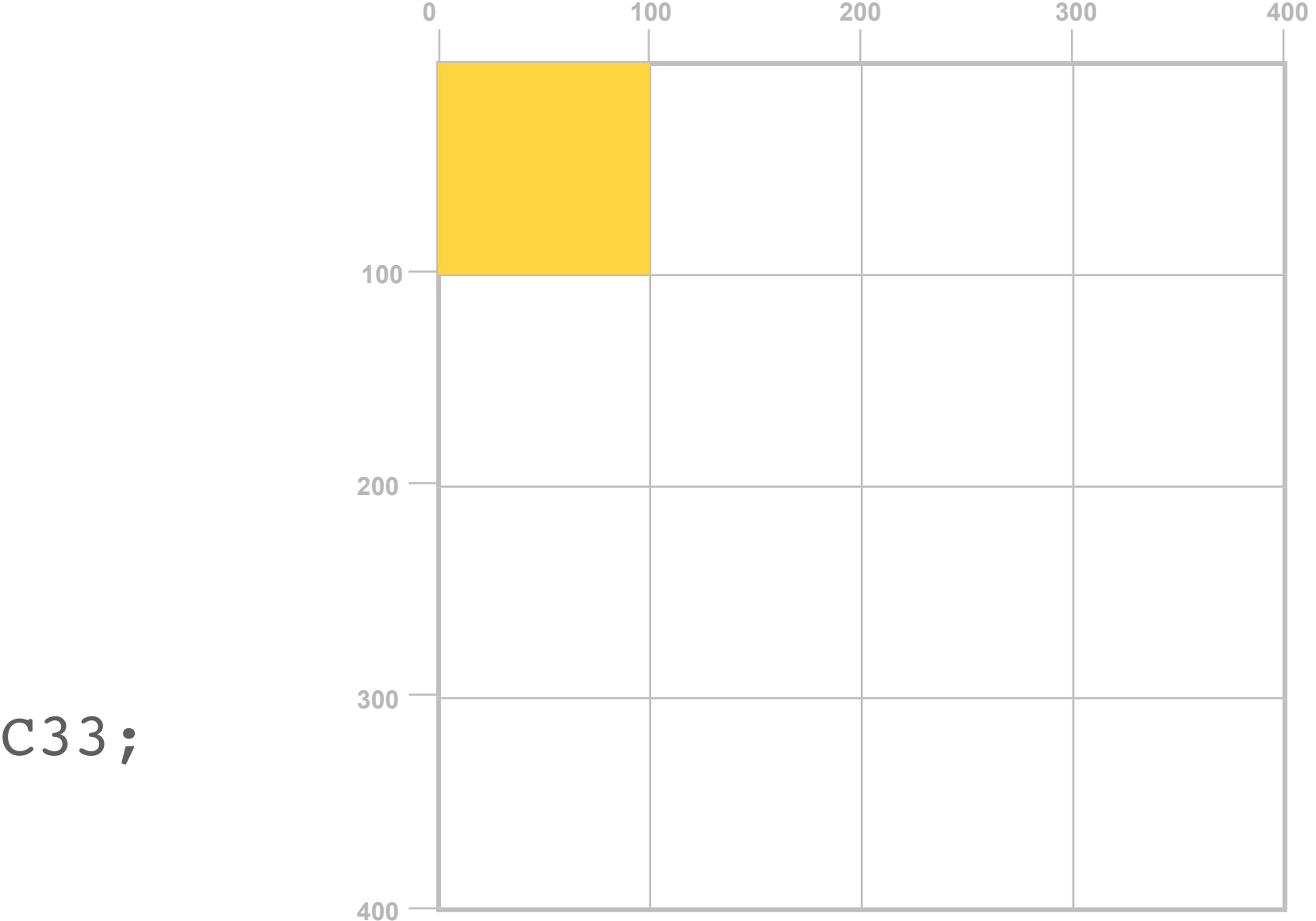

**100**

```
.box
```

```
{
```
}

```
 width: 100px;
 height: 100px; 
 background:#FFCC33;
```
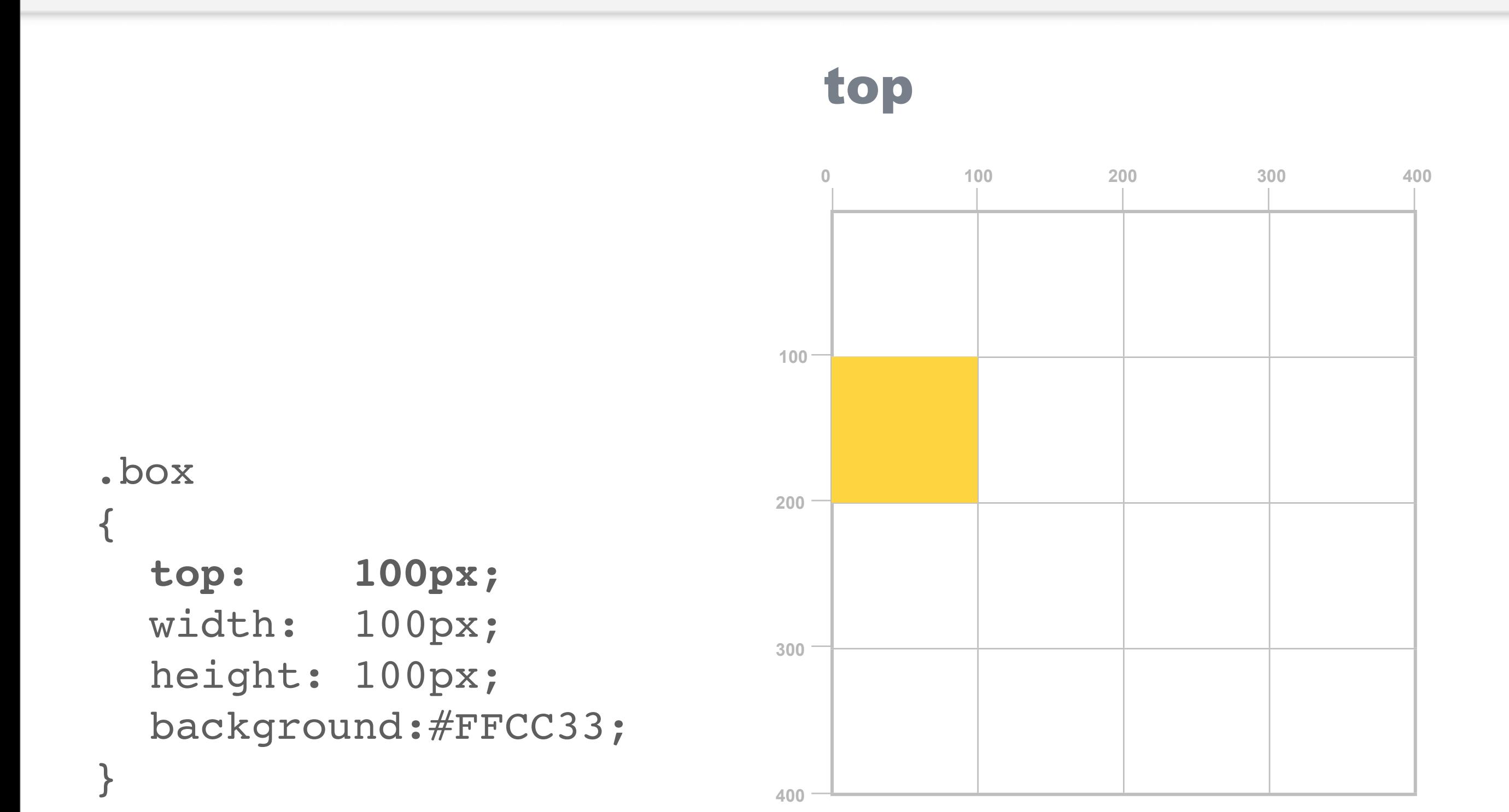

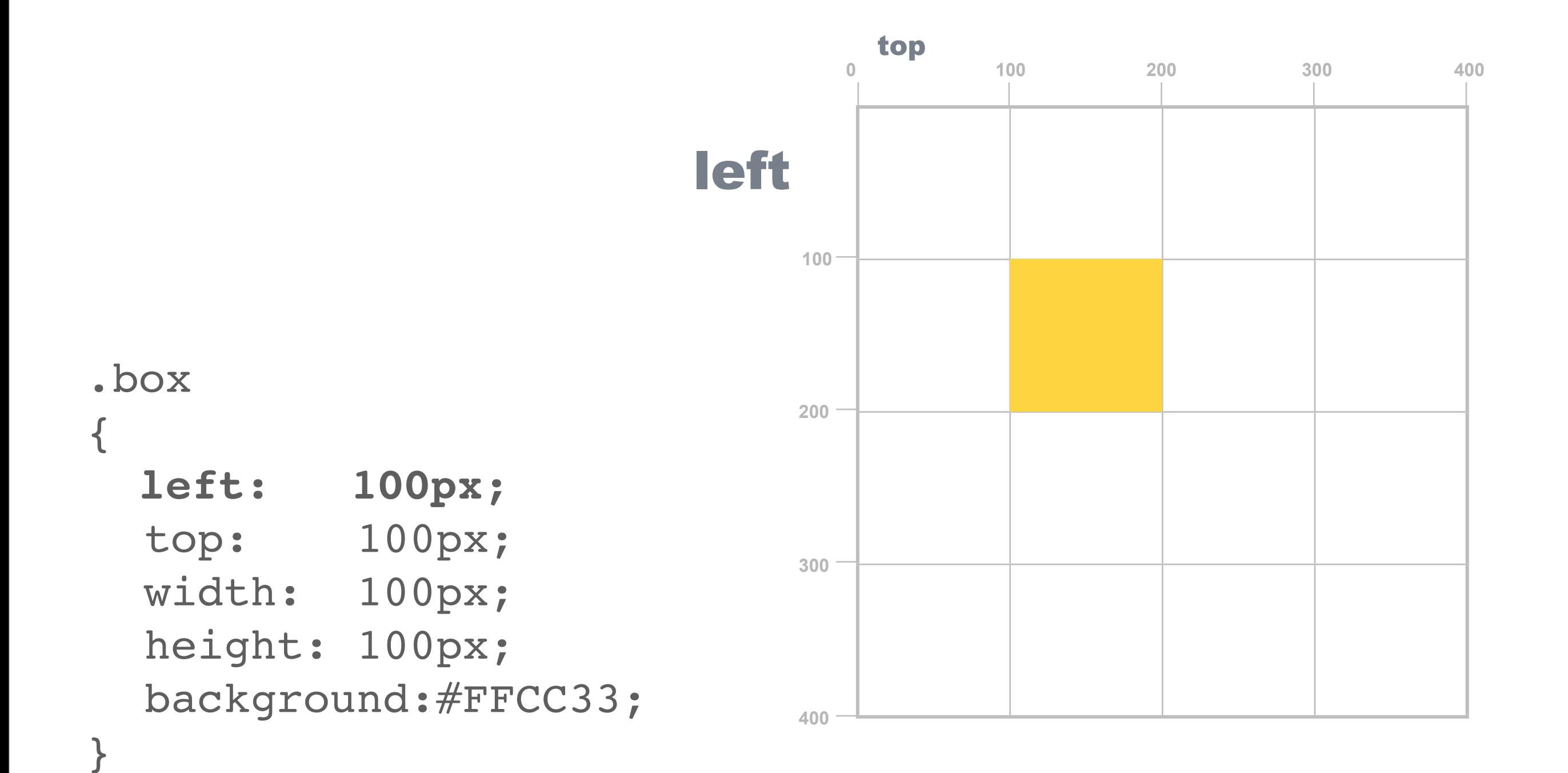

# **!** two common types of positioning properties

! **absolute** - positioned at the specified coordinates to page

! **relative** - moves an element in relation to an inherited position

// **absolute** positioned at the specified coordinates to page

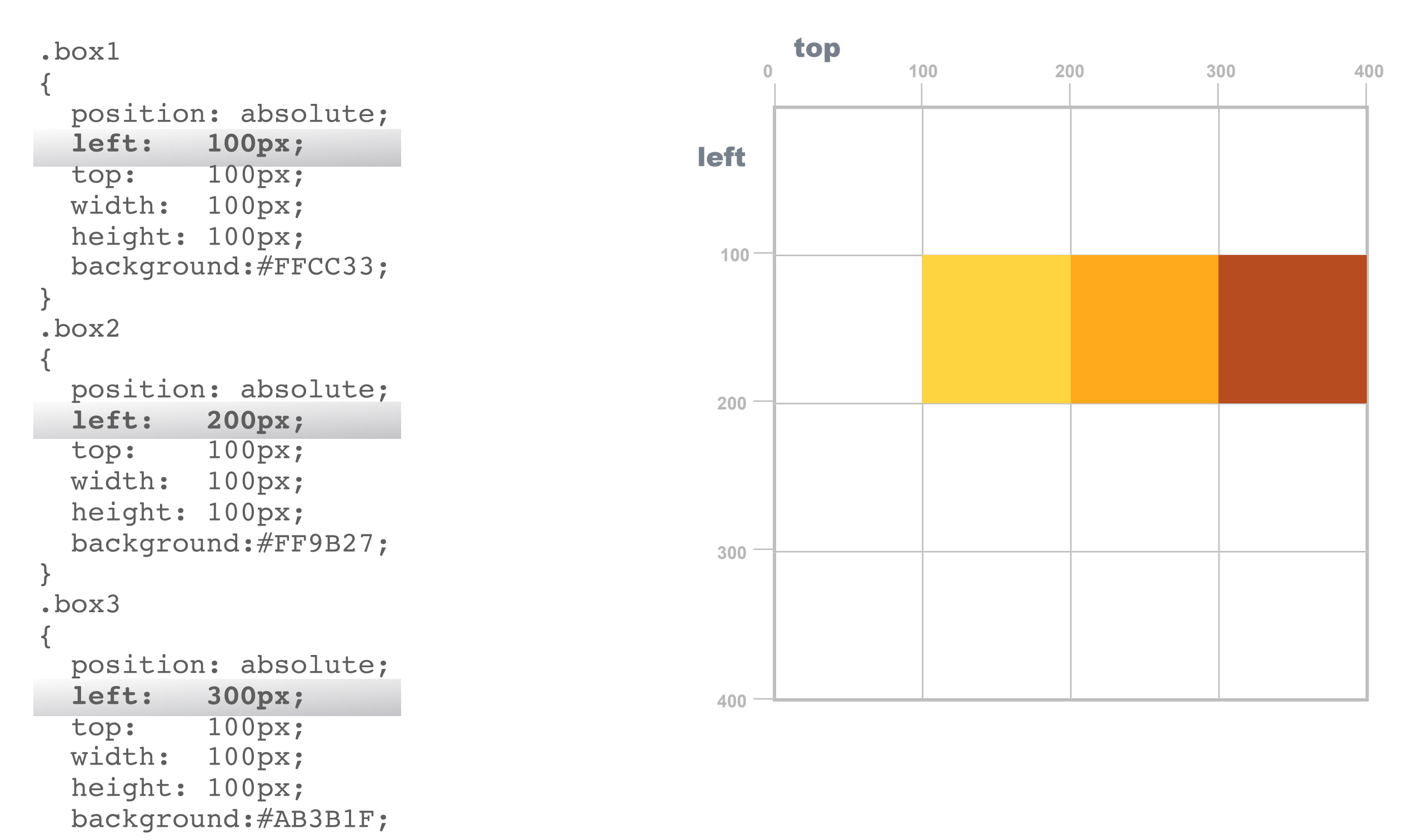

}

#### // **relative** moves an element in relation to an inherited position

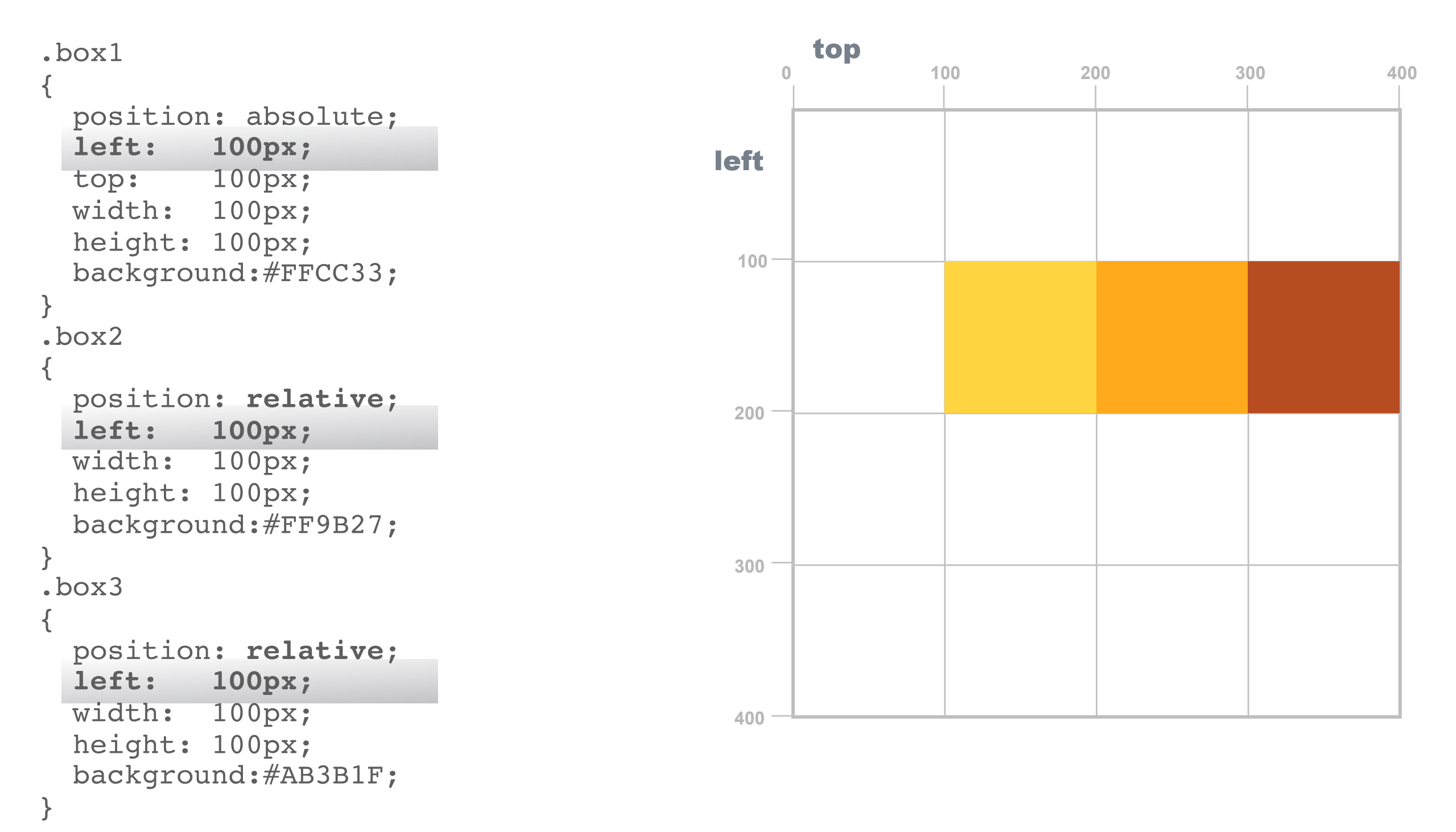

}

#### // **relative** - moves an element in relation to an inherited position

```
100
                                        0 200 300 400
                                     200
                                               100
                                     300
                                     400
.box1 top
\{ position: absolute;
  left: 100px;
  top: 100px;
  width: 100px;
  height: 100px; 
  background:#FFCC33;
}
.box2
\{ position: relative;
  left: 100px;
  top: 100px;
  width: 100px;
  height: 100px; 
  background:#FF9B27;
}
.box3
\{ position: relative;
  left: 100px;
  top: 100px;
  width: 100px;
  height: 100px; 
  background:#AB3B1F;
                                    left
```
// **relative** positioning is applied by 'nesting' the CSS classes using <div> tags in the HTML document

```
<div class="box1">
   <div class="box2">
       <div class="box3"></div>
   \langlediv\rangle\langle div>
```
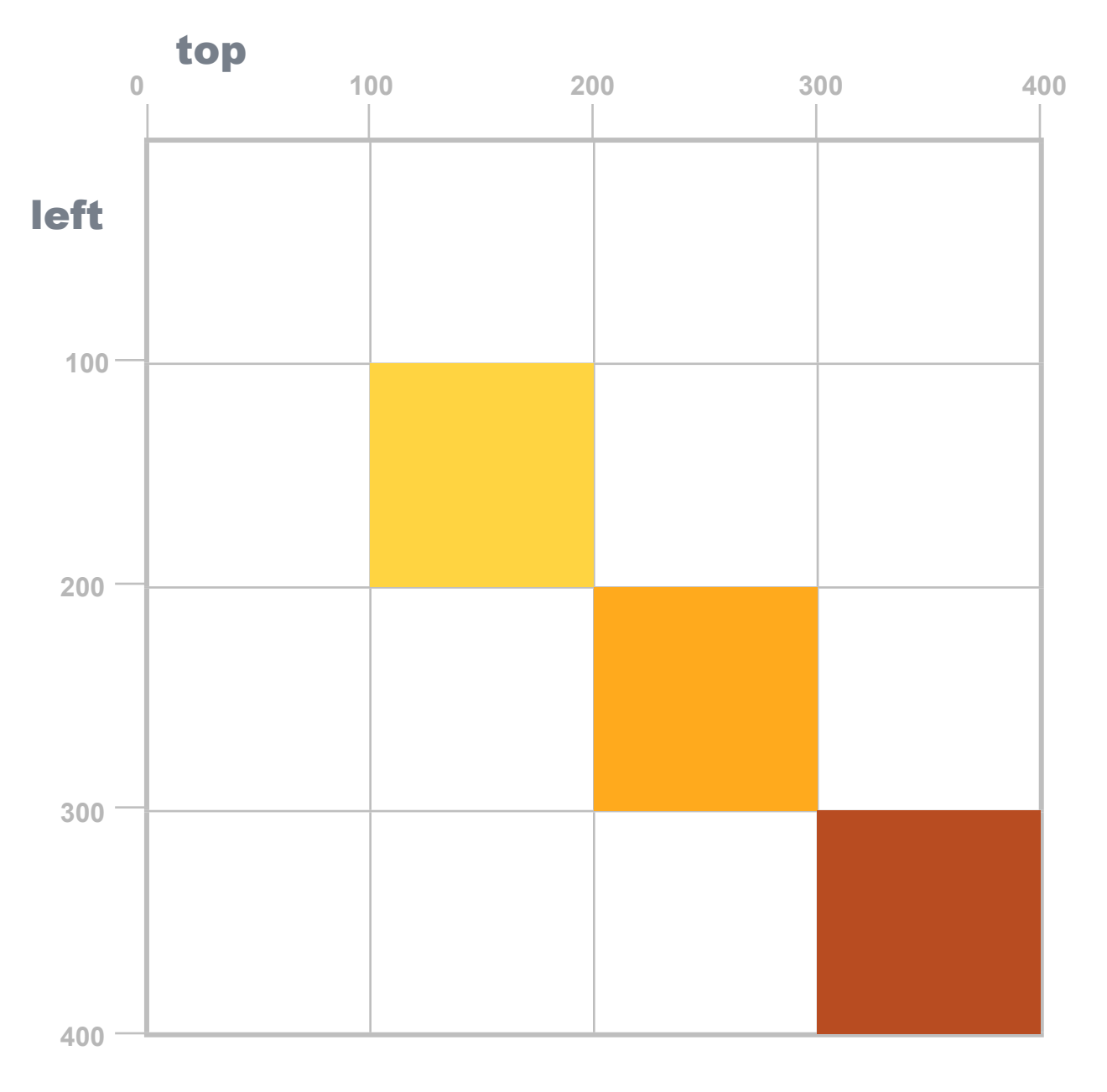

#### // **div tag** nesting within the body of the HTML document

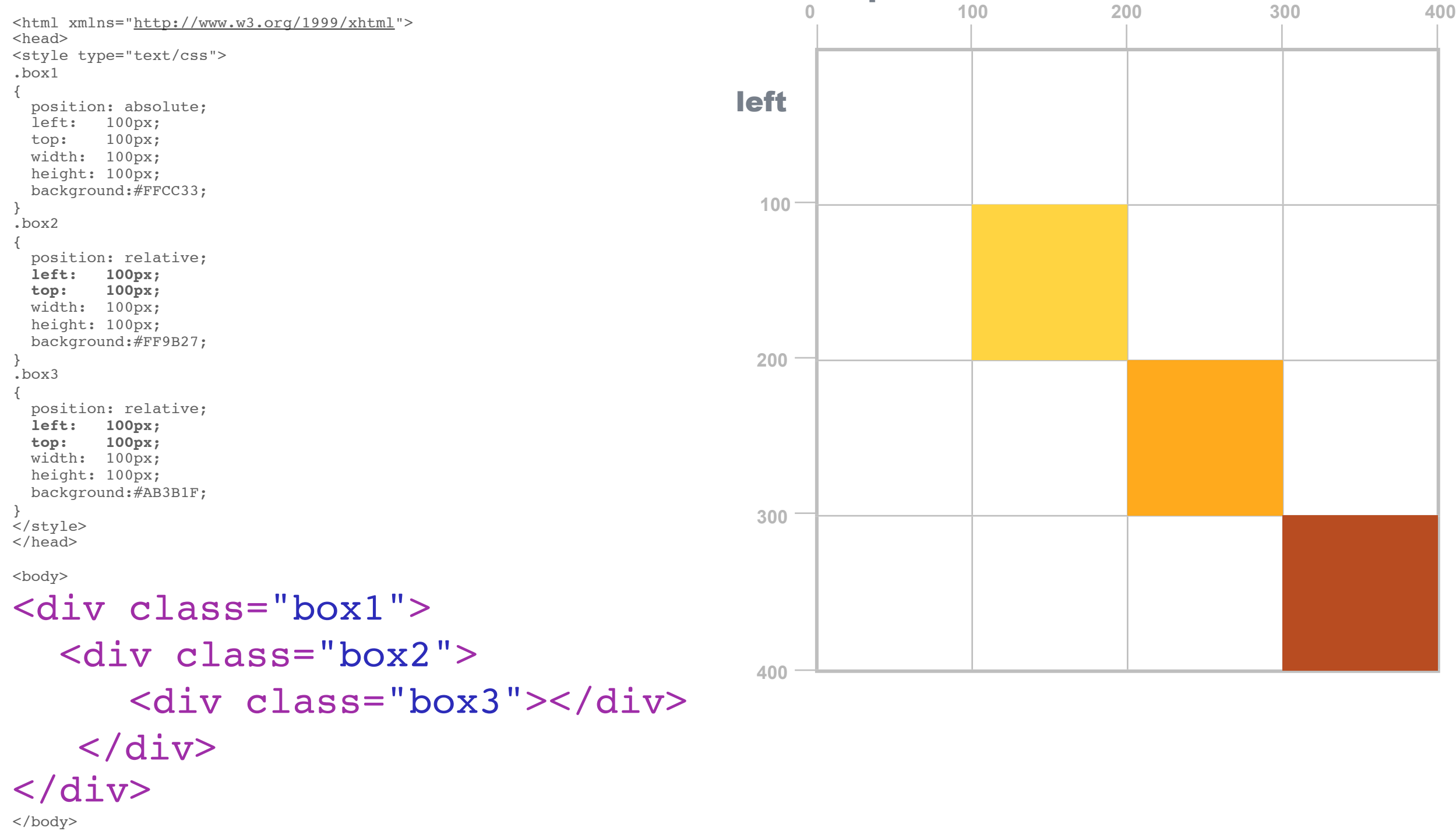

top

</html>

### **Modularity**

### CSS Syntax

#### .loremIpsum

#### {

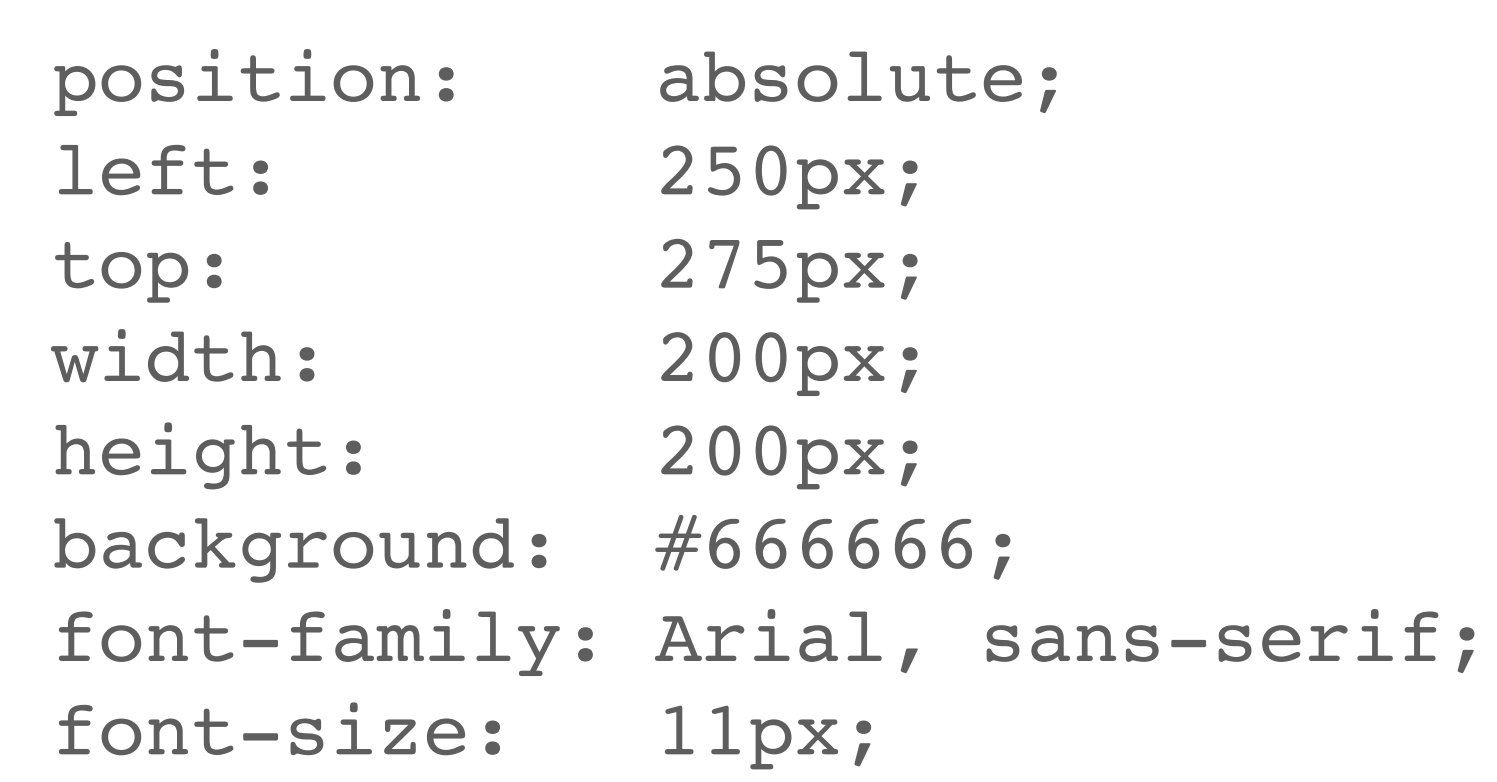

}

### Modularity // CSS Syntax

### .loremIpsum { position: absolute; **//**selector - class name you give it (letters/numbers, no spaces)

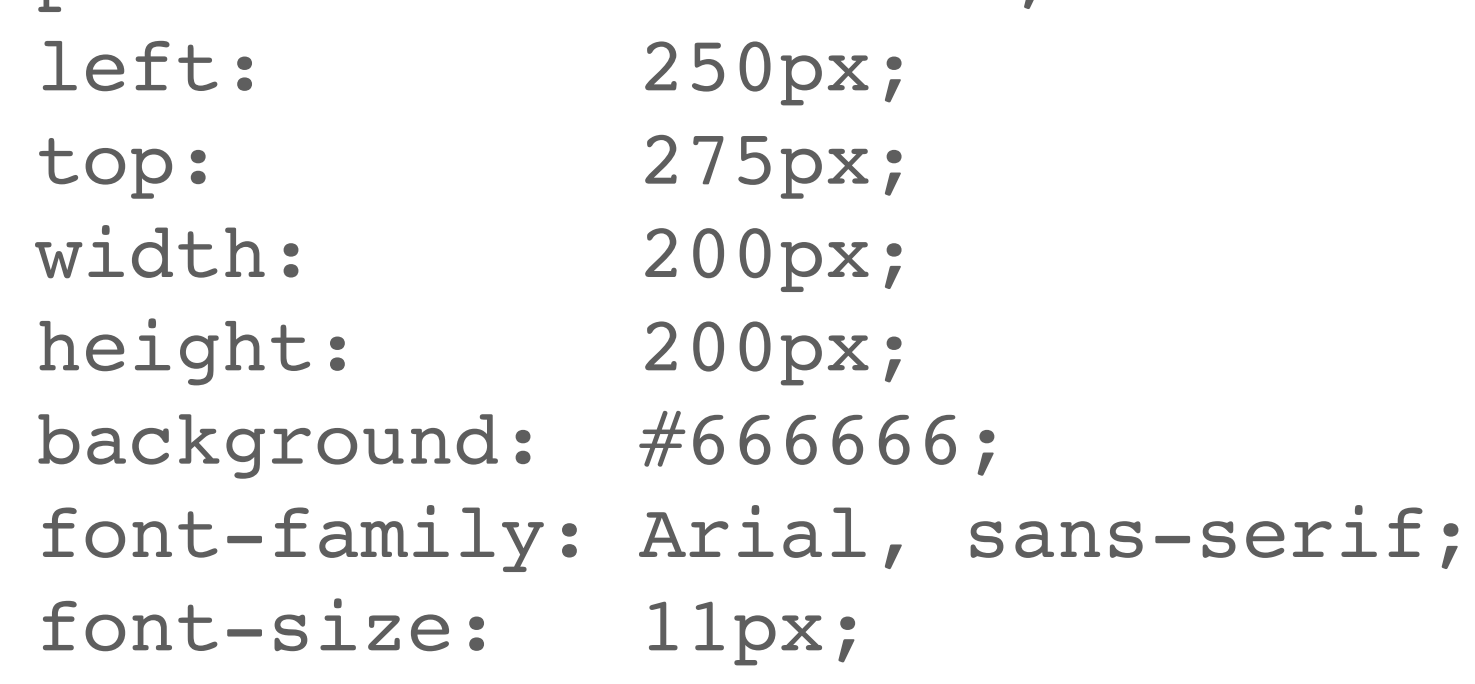

#### Modularity // CSS Syntax

### **//**selector - class

name you give it

(letters/numbers, no spaces)

.loremIpsum

### **//**declaration block the specs

position: absolute; left: 250px; top: 275px; width: 200px; height: 200px; background: #666666; font-family: Arial, sans-serif; font-size: 11px;

 $\{$ 

 $\{$ 

}

```
.loremIpsum 
    position: absolute; 
    left: 250px;
    top: 275px;
    width: 200px;
    height: 200px;
    background: #666666;
    font-family: Arial, sans-serif;
    font-size: 11px;
    //property
```
Modularity // CSS Syntax

```
.loremIpsum 
\{position: absolute; 
    left: 250px;
    top: 275px;
    width: 200px;
    height: 200px;
    background: #666666;
    font-family: Arial, sans-serif;
    font-size: 11px;
}
   //property //value
```
### **Modularity**

### Tags

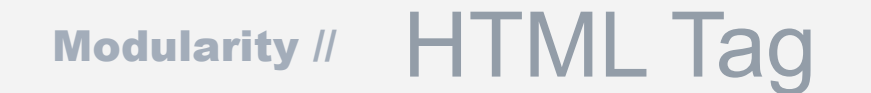

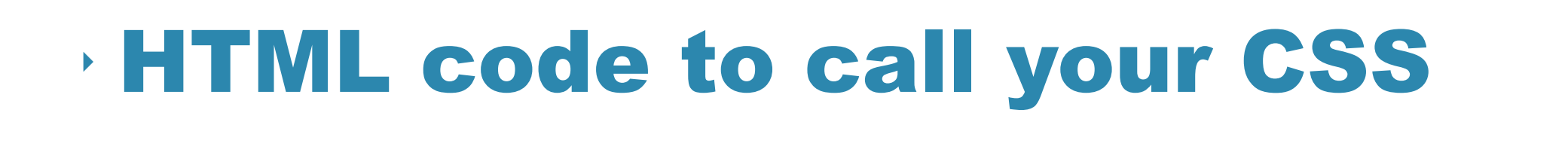

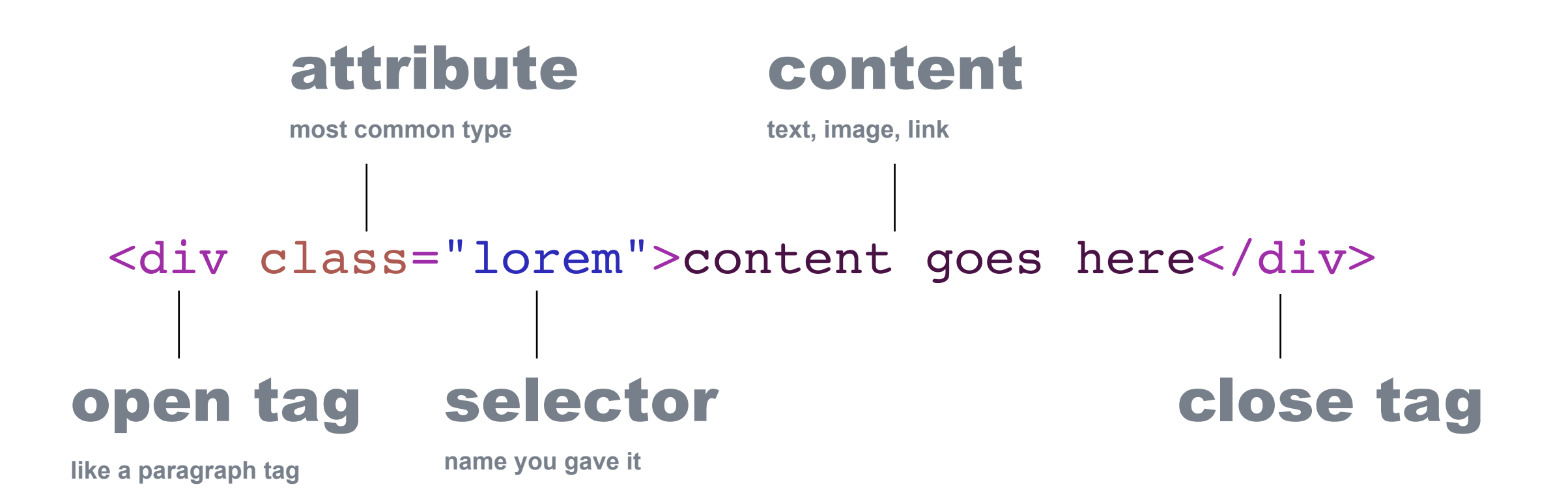

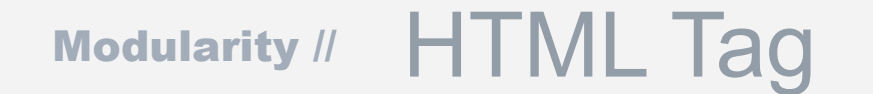

# **!** HTML code to call your image

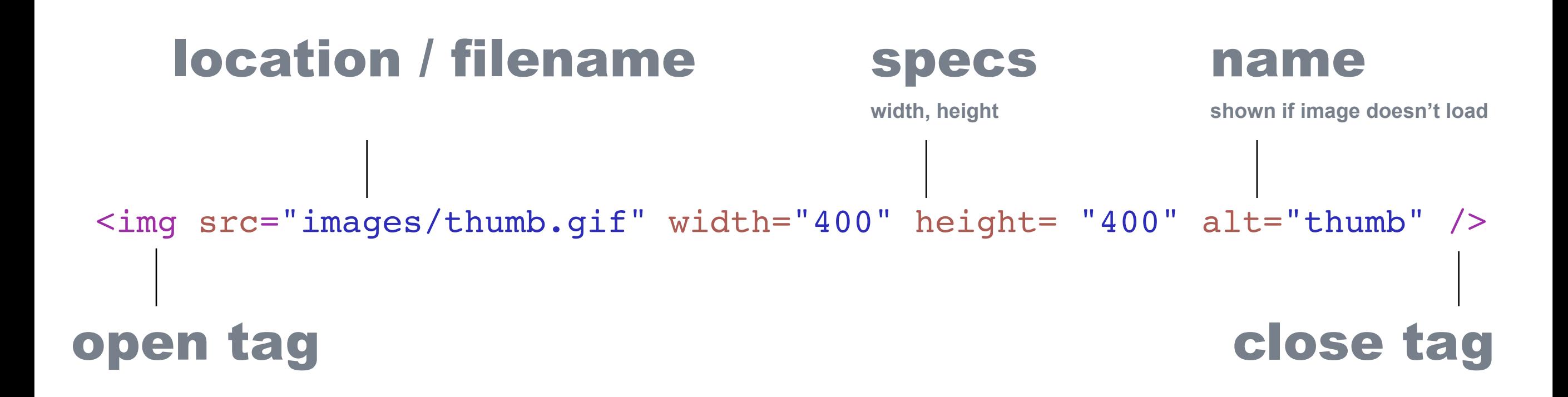